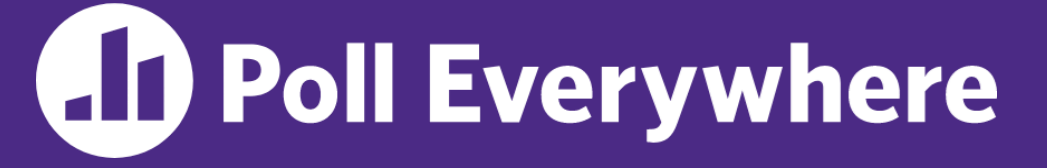

**pollev.com/cse333**

# **About how long did Exercise 2 take you?**

- **A. [0, 2) hours**
- **B. [2, 4) hours**
- **C. [4, 6) hours**
- **D. [6, 8) hours**
- **E. 8+ Hours**
- **F. I didn't submit / I prefer not to say**

### **C Preprocessor, Linking** CSE 333 Summer 2023

**Instructor:** Timmy Yang

#### **Teaching Assistants:**

Jennifer Xu Leanna Nguyen Pedro Amarante Sara Deutscher Tanmay Shah

SUCCESS

### **Relevant Course Information**

- ❖ Exercise 3 out today, due Monday morning
	- First modularized (multi-file) exercise separate interface,<br>implementation and tests implementation, and tests **Example Internations** and tests and tests and test of the status codes **EXIT-**
	-
- ❖ Homework 1 due next Thursday (7/06)
	- Watch that HashTable doesn't violate the modularity of LinkedList (*i.e.*, respect the interfaces!)
	- Watch for pointer to local (stack) variables
	- **Draw memory diagrams!**
	- Use gdb and valgrind and fill out your bug journal as you go!
	- Please leave "STEP #" markers for graders!
	- Late days: don't tag  $hwt-final$  until you are really ready

### **Lecture Outline**

- ❖ **C Preprocessor**
- ❖ Visibility of Symbols
	- extern, static
- ❖ File I/O with the C standard library

### **#include and the C Preprocessor**

- ❖ The C preprocessor (cpp) is a *sequential* and *stateful*  search-and-replace text-processor that transforms your source code before the compiler runs
	- The input is a C file (text) and the output is still a C file (text)
	- It processes the directives it finds in your code (#*directive*)

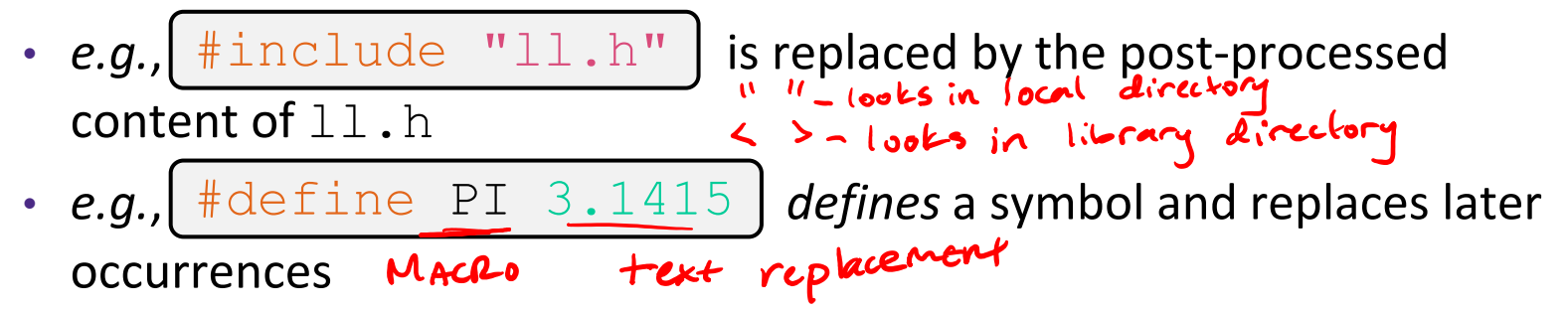

- Several others that we'll see soon…
- Run automatically on your behalf by  $qcc$  during compilation

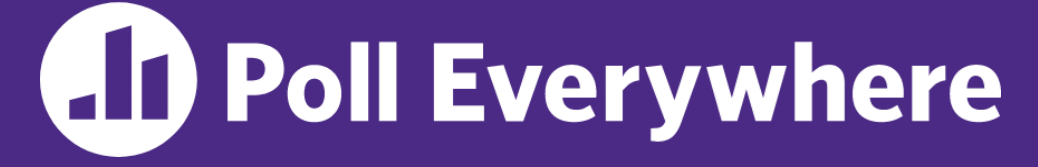

**pollev.com/cse333**

# Exploration: Which of the following text will **Degrals** remain in the preprocessor output?<br>Processing cpp-example.c

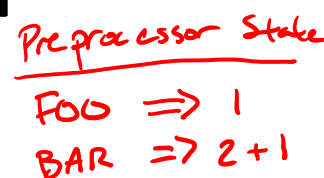

#define BAR 2 + FØ6 + typedef long long int verylong; Keep in mind:

1. Pre-processor goes line by line

2. builds up "state" as it processes directives

cpp\_example.h **A. #define** define FOO 1 **B. BAR** include "cpp\_example.h" int **main**(int argc, char\*\* argv) { **C. FOO** int  $x = F\circ 0$ ;  $\#$  a comment int  $y = BAF$ ;  $2+1$ **D. verylong** Comments verylong  $z = FQO + BAR$ ;  $2$   $\tau$  return 0; **E. // a comment** } cpp\_example.c

Arrow points to *next* line to process

- ❖ We can manually run the preprocessor:
	- **•** cpp is the preprocessor (can also use  $\text{qcc -E}$ )
- Also take a<br>look at<br>cpp -P magic.c
- $\blacksquare$  "-P" option suppresses some extra debugging annotations

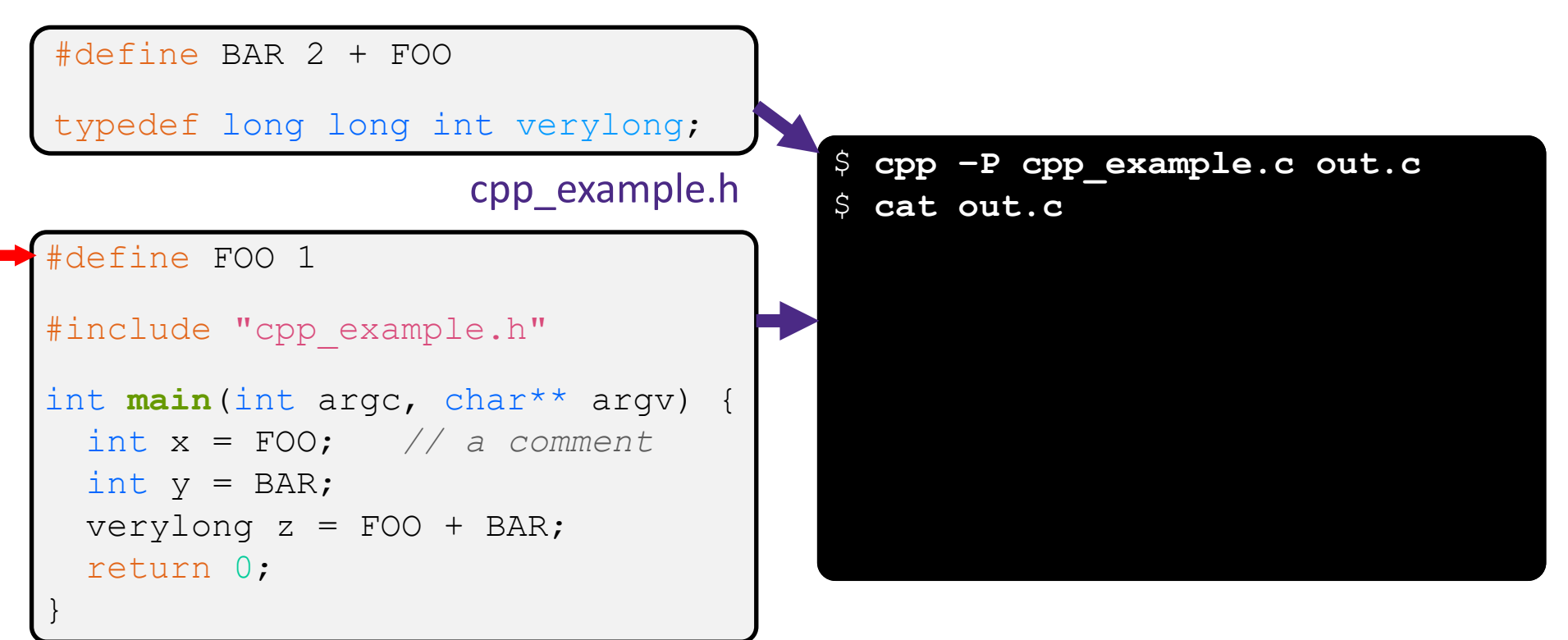

Arrow points to *next* line to process

- ❖ We can manually run the preprocessor:
	- **•** cpp is the preprocessor (can also use  $\text{qcc -E}$ )
	- $\blacksquare$  "-P" option suppresses some extra debugging annotations

#### Pre-processor state

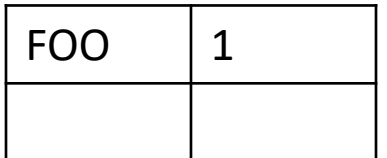

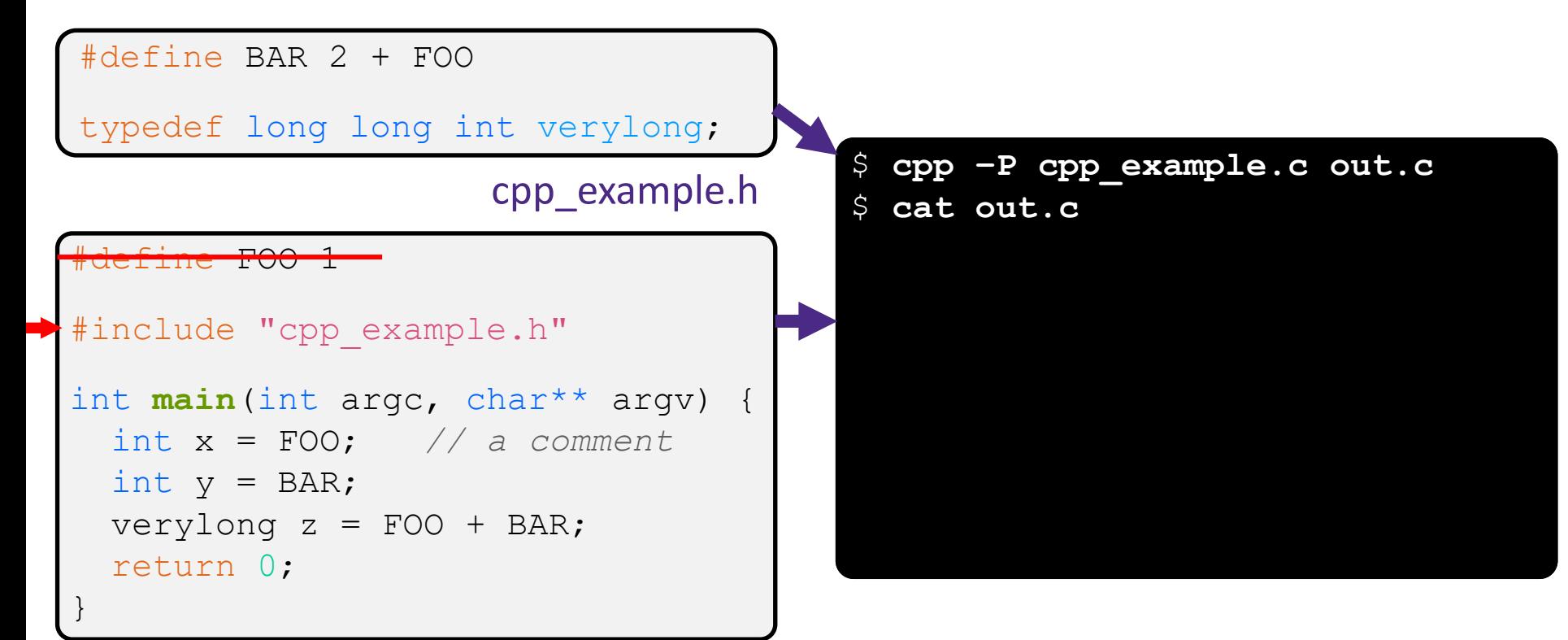

#### cpp\_example.c

#### Arrow points to *next* line to process

- ❖ We can manually run the preprocessor:
	- **•** cpp is the preprocessor (can also use  $qcc$  -E)
	- $\blacksquare$  "-P" option suppresses some extra debugging annotations

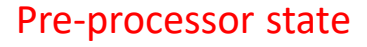

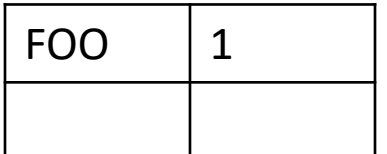

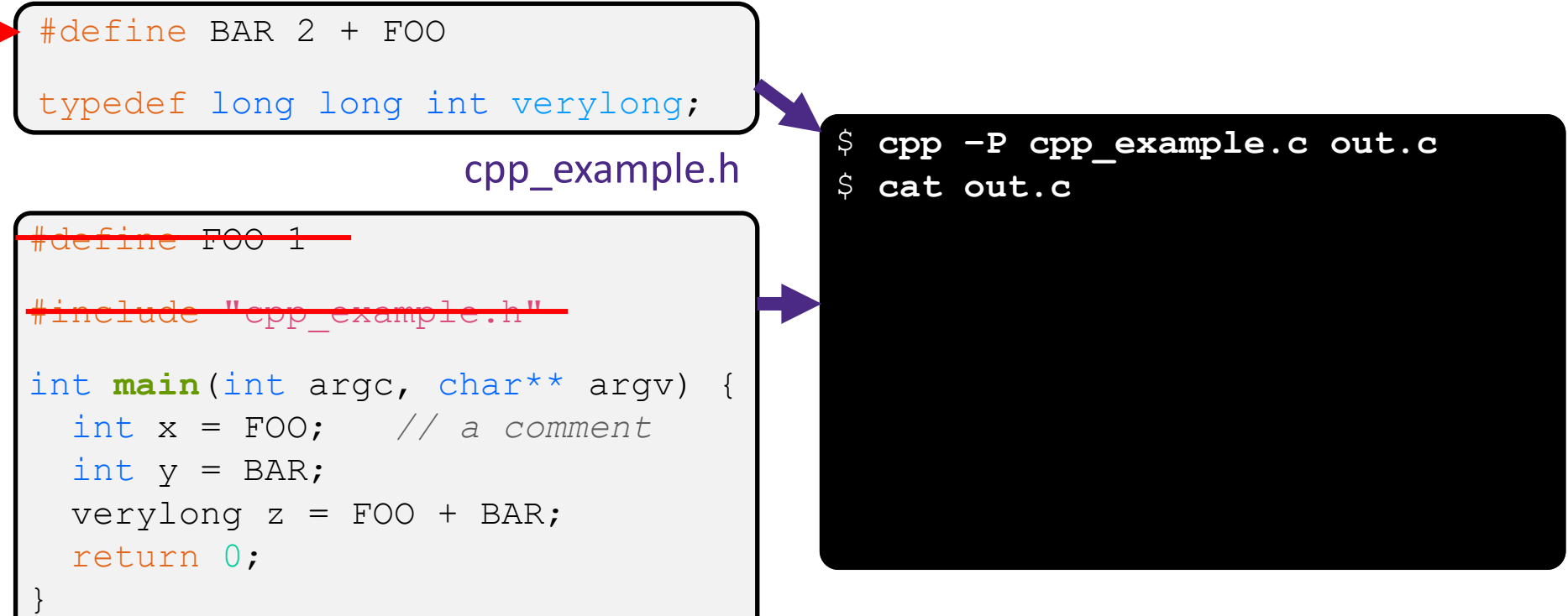

#### Arrow points to *next* line to process

- ❖ We can manually run the preprocessor:
	- **•** cpp is the preprocessor (can also use  $\text{qcc -E}$ )

#### Pre-processor state

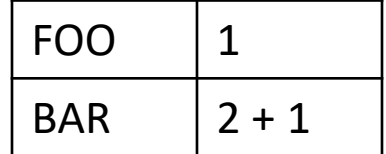

 $\blacksquare$  "-P" option suppresses some extra debugging annotations

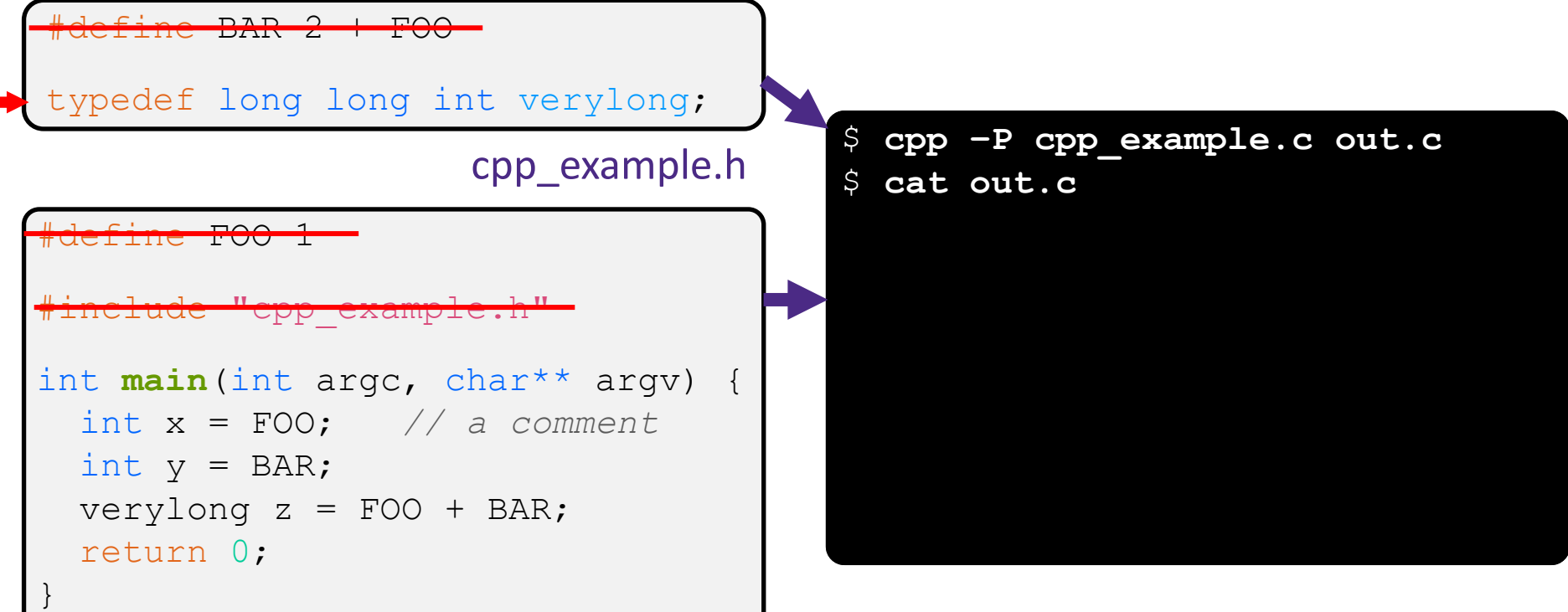

#### cpp\_example.c

#### Arrow points to *next* line to process

- ❖ We can manually run the preprocessor:
	- **•** cpp is the preprocessor (can also use  $\text{gcc -E}$ )
- Pre-processor state

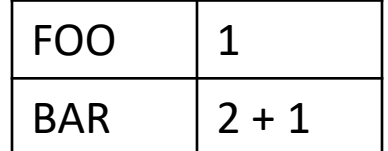

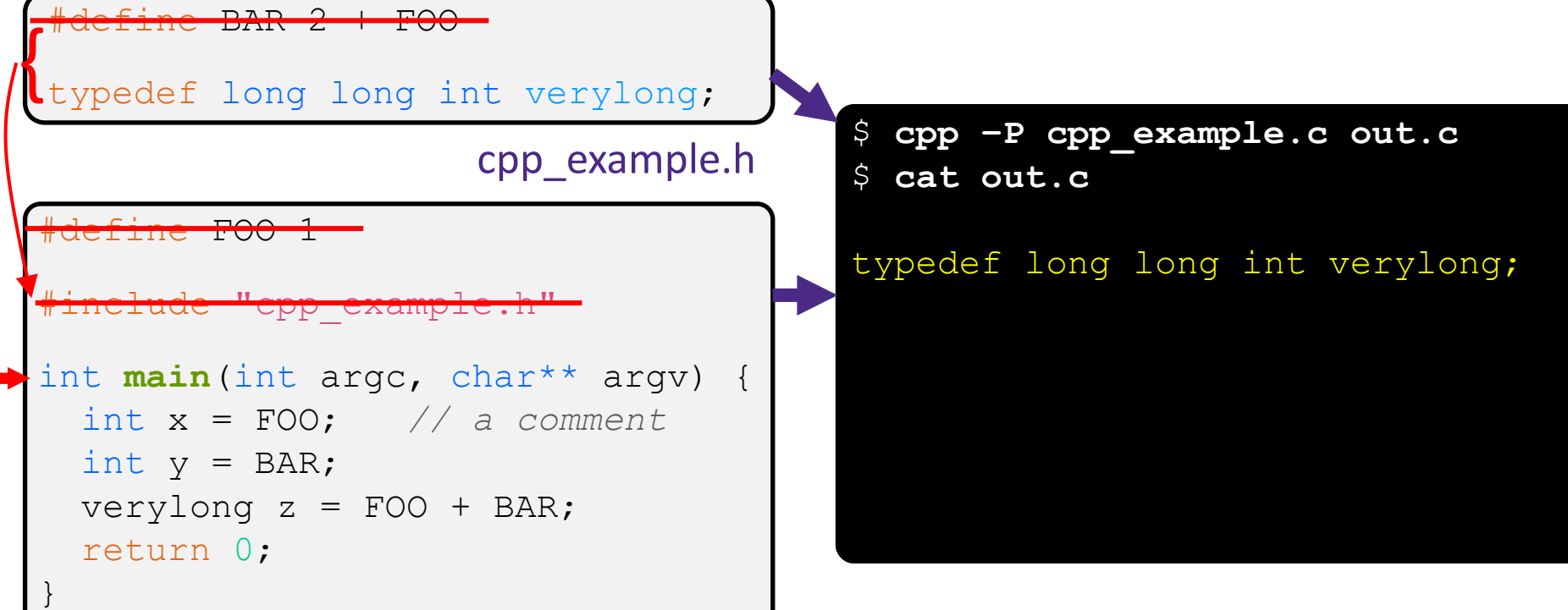

#### Arrow points to *next* line to process

- ❖ We can manually run the preprocessor:
	- **•** cpp is the preprocessor (can also use  $\text{qcc -E}$ )
- Pre-processor state

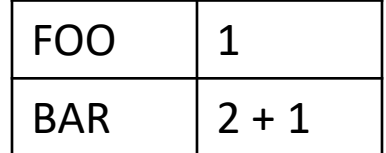

 $\blacksquare$  "-P" option suppresses some extra debugging annotations

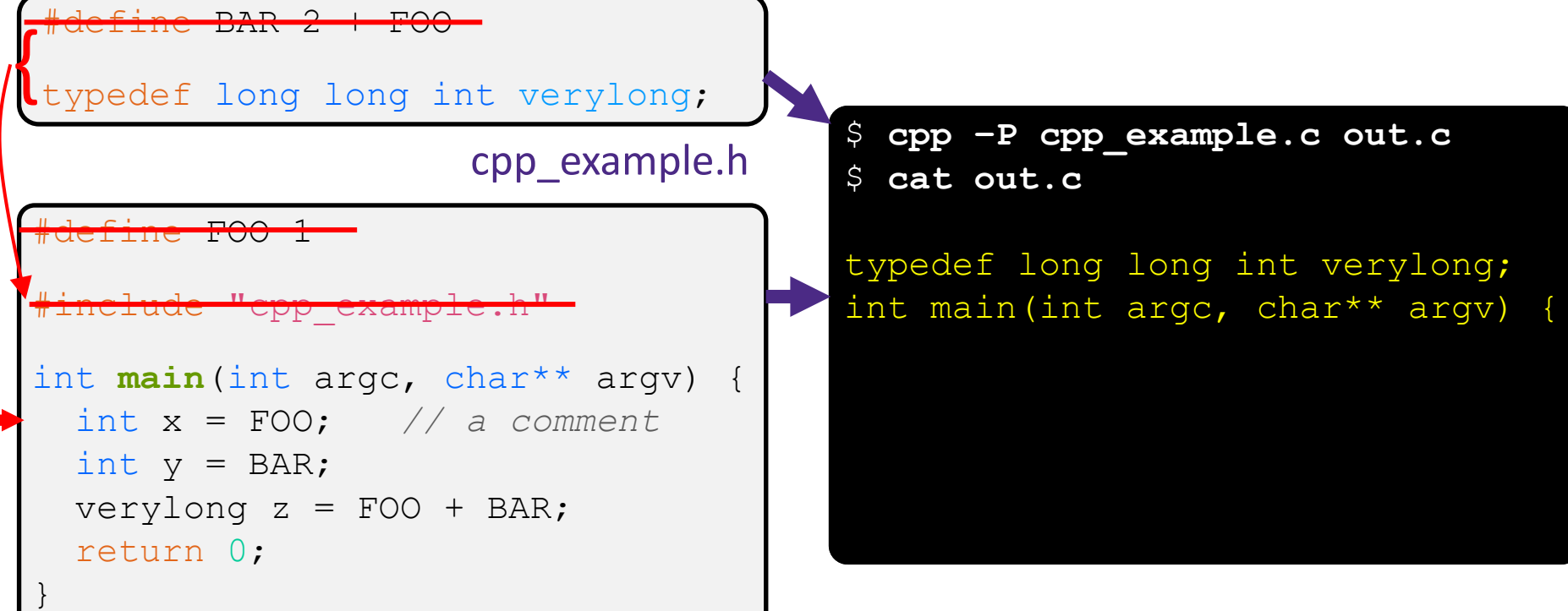

#### cpp\_example.c

#### Arrow points to *next* line to process

- ❖ We can manually run the preprocessor:
	- **•** cpp is the preprocessor (can also use  $\text{qcc -E}$ )
- Pre-processor state

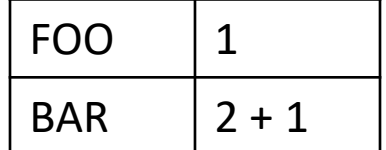

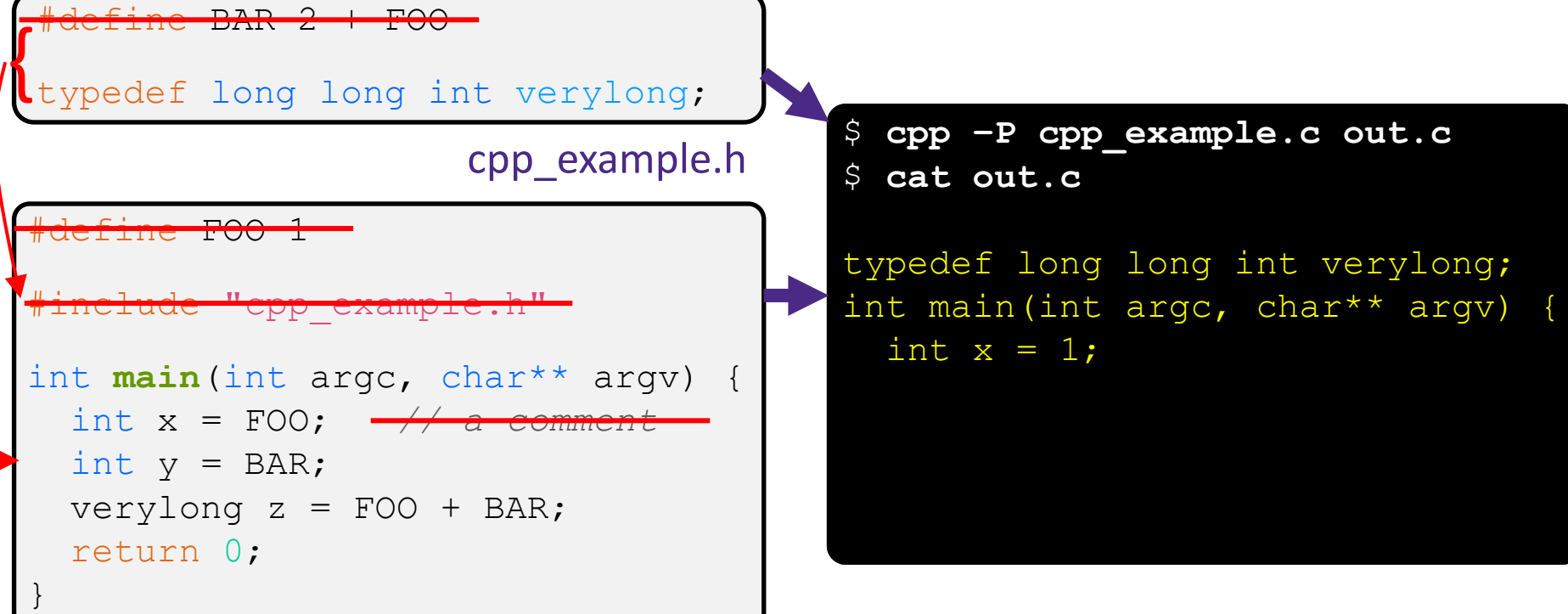

#### Arrow points to *next* line to process

- ❖ We can manually run the preprocessor:
	- **•** cpp is the preprocessor (can also use  $\text{qcc -E}$ )

#### Pre-processor state

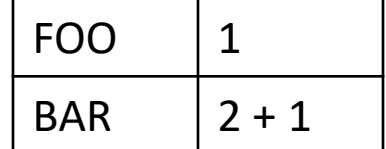

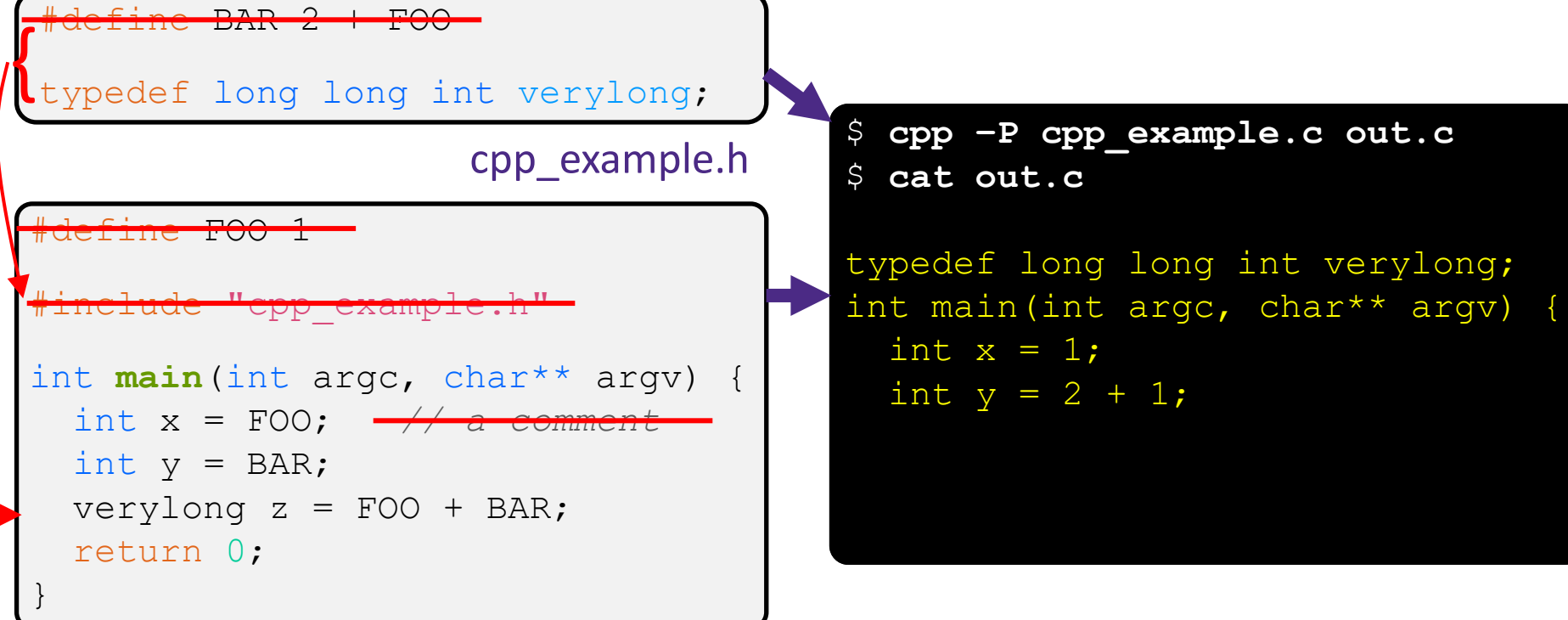

#### Arrow points to *next* line to process

- ❖ We can manually run the preprocessor:
	- **•** cpp is the preprocessor (can also use  $qcc$  -E)
- Pre-processor state

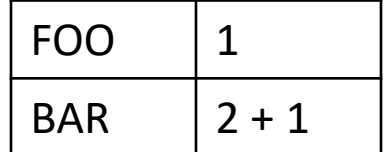

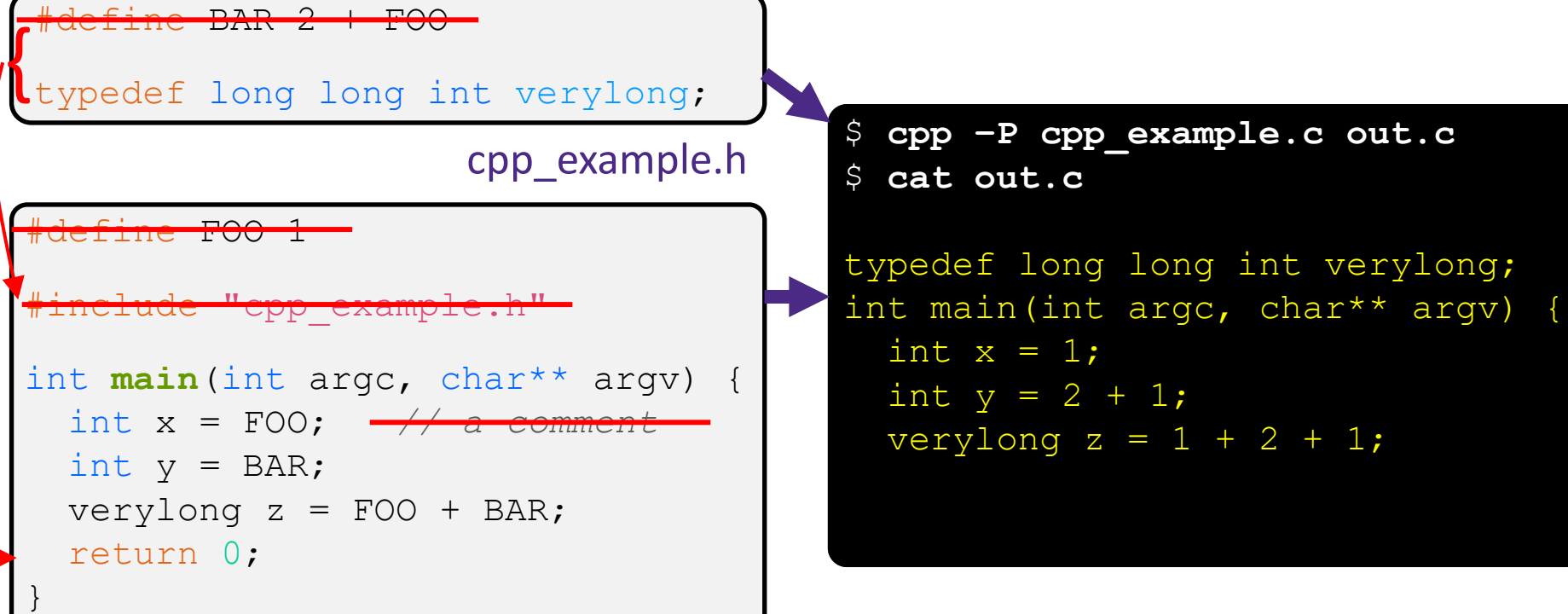

#### Arrow points to *next* line to process

- ❖ We can manually run the preprocessor:
	- **•** cpp is the preprocessor (can also use  $\text{qcc -E}$ )

#### Pre-processor state

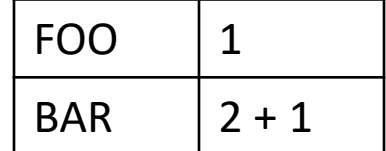

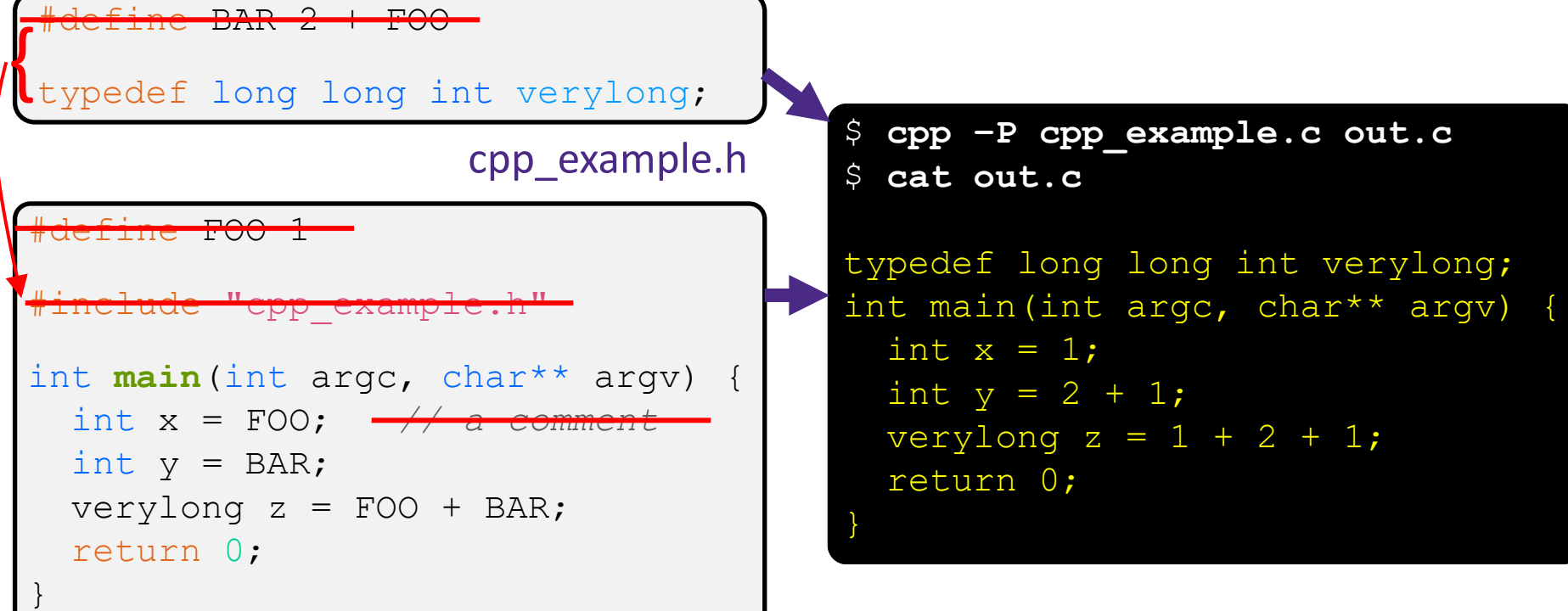

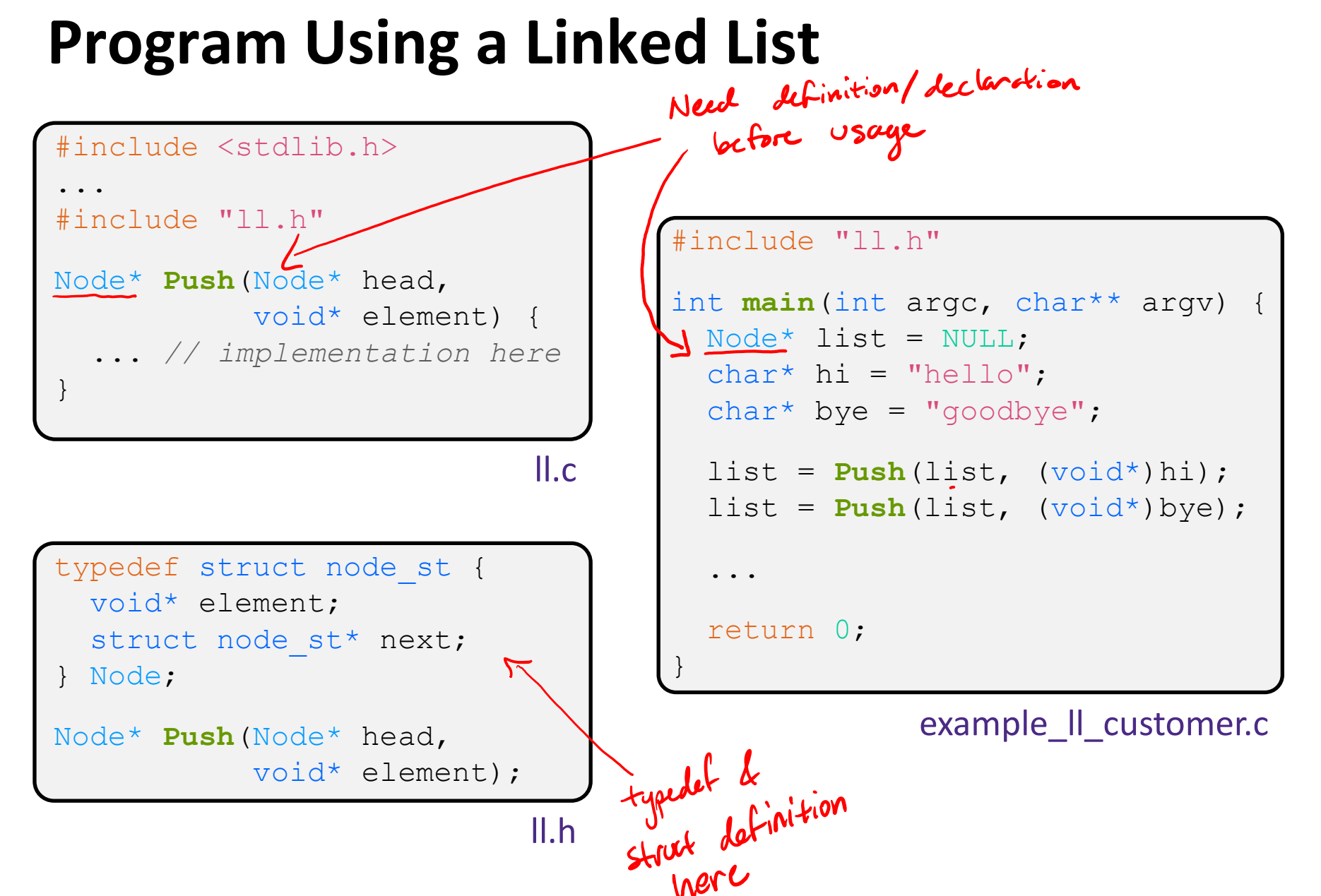

### **Compiling the Program**

- ❖ Four parts:
	- 1/2) Compile example ll\_customer.c into an object file
	- $2/1$ ) Compile  $11$ .c into an object file
	- $\blacktriangle$  3) Link both object files into an executable
	- 4) Test, Debug, Rinse, Repeat

```
$ gcc –Wall -g –c –o example_ll_customer.o example_ll_customer.c
$ gcc –Wall –g –c –o ll.o ll.c
$ gcc -g –o example_ll_customer ll.o example_ll_customer.o
$ ./example_ll_customer
Payload: 'yo!'
Payload: 'goodbye'
Payload: 'hello'
$ valgrind –leak-check=full ./example_ll_customer
... etc ...
```
### **But There's a Problem with #include**

 $\triangleleft$  What happens when we compile  $f \circ \circ \cdot c$ ?

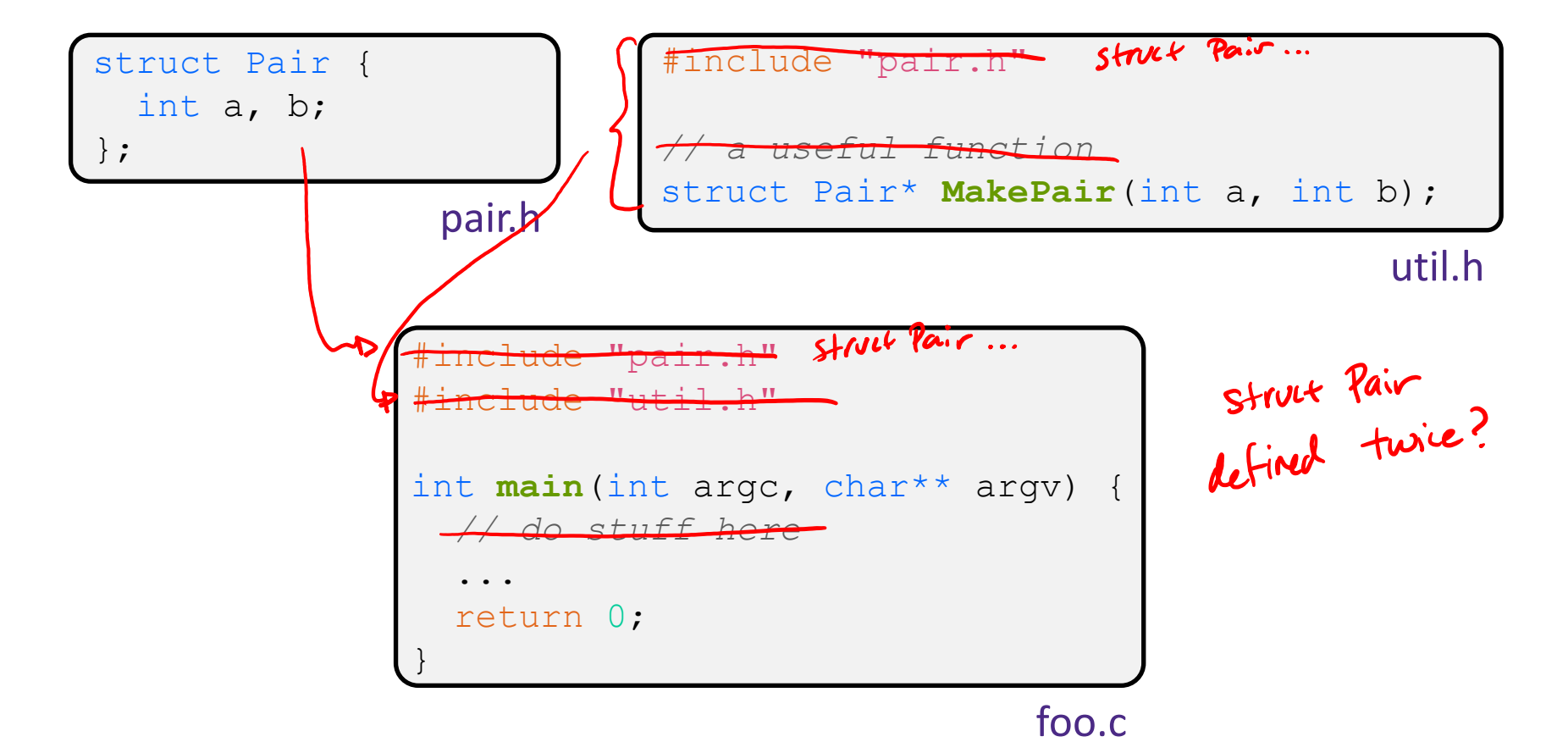

### **A Problem with #include**

 $\bullet$  What happens when we compile  $f \circ \circ \circ c$ ?

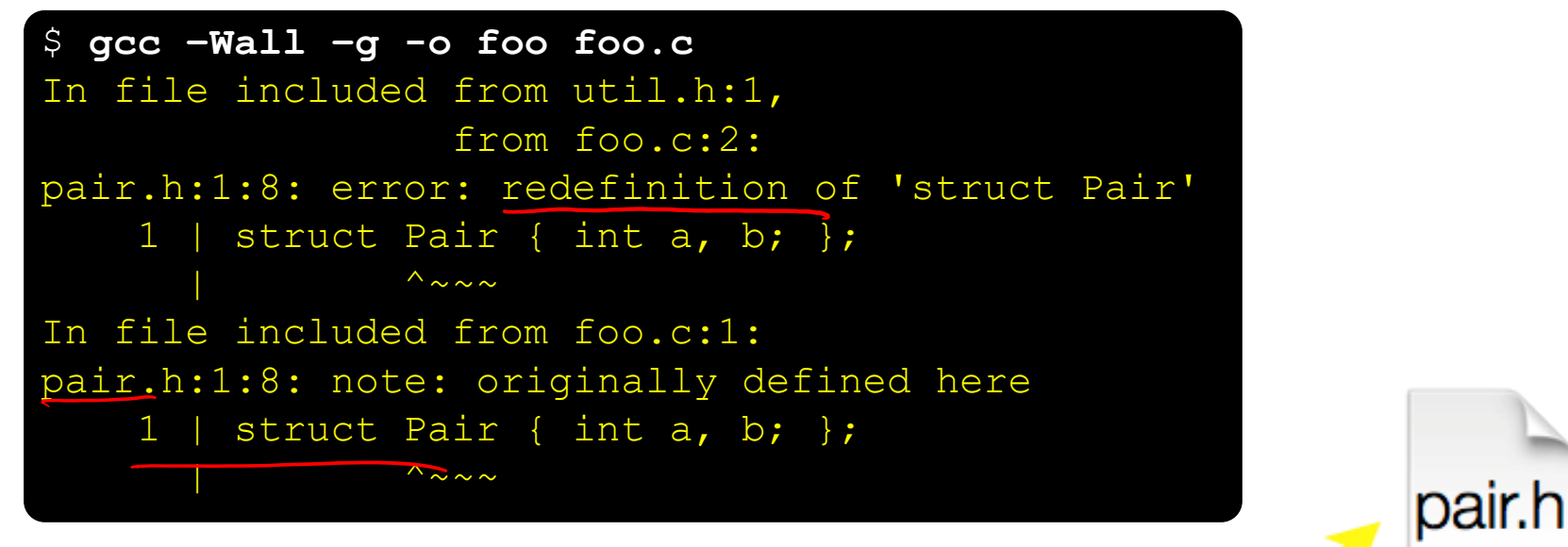

foo.c

- ❖ foo.c includes pair.h twice!
	- **Second time is indirectly via util.h**
	- Struct definition shows up twice
		- Can see using cpp

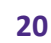

ifndef

defined

**STEYELE** 

**TIP**

### **Preprocessor Tricks: Header Guards**

- ❖ A standard C Preprocessor trick to deal with this
	- **Uses macro definition (** $\#$ define) in combination with conditional compilation  $(\#\texttt{i}$  fndef and  $\#\texttt{endif}$

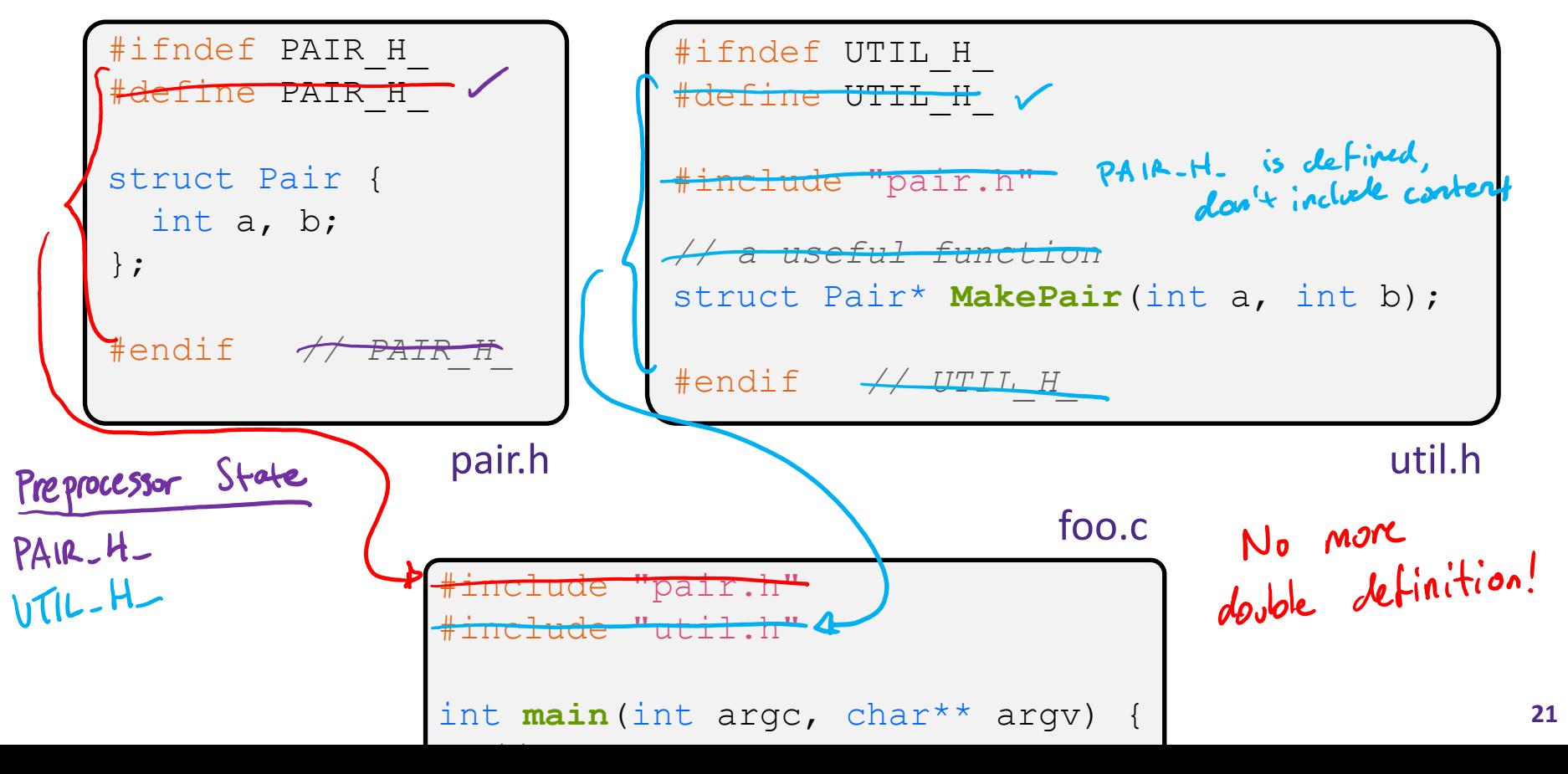

### **Preprocessor Tricks: Constants**

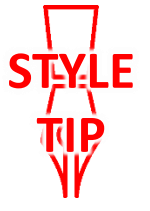

❖ A way to deal with "magic constants"

```
int global buffer[1000];
void circalc(float rad,
               float* circumf,
               float* area) {
  *circumf = rad * 2.0 * 3.1415;
  *area = rad * 3.1415 * \bar{3}.1415;
}
```
Bad code (littered with magic constants)

```
#define BUFSIZE 1000
#define PI 3.14159265359
int global_buffer[BUFSIZE];
void circalc(float rad,
              float* circumf,
             float* area) {
  *circumf = rad * 2.0 * PI;
  *area = rad * PI * PI;
}
```
Better code

### **Preprocessor Tricks: Macros**

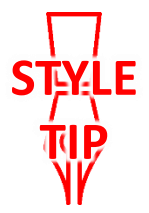

❖ You can pass arguments to macros

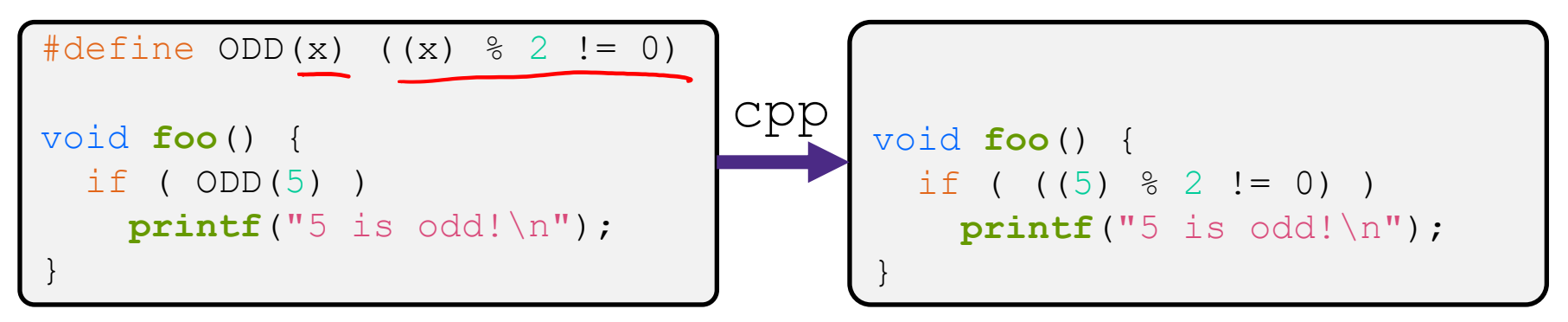

- ❖ Beware of operator precedence issues!
	- Use parentheses

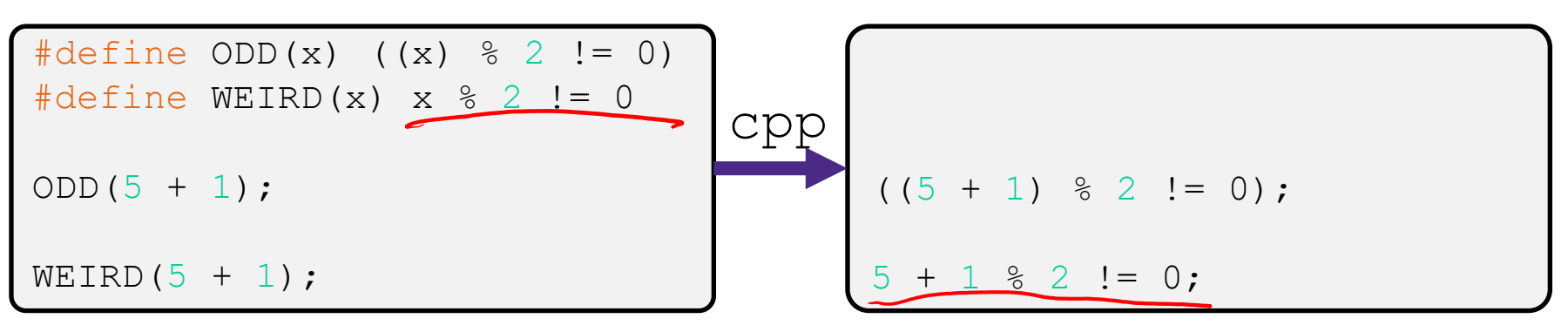

Discouraged in favor of inline functions (Google)

### **Macro Alternatives**

- $\div$  const: a type qualifier that indicates that the data is read only
	- Compile-time construct that will generate a compiler error or warning if violated
	- Much more heavily used in C++ and we'll return to the nuances here later on in the course (pointers are weird!)
	- Can replace constant macro with a const variable
- ❖ inline: keyword used in front of a function definition to suggest to the compiler to optimize the function call away
	- Mostly beyond the scope of this course
	- Can replace macro with arguments with  $(s \text{tatic})$  inline functions

# **Preprocessor Tricks: Conditional Compilation**

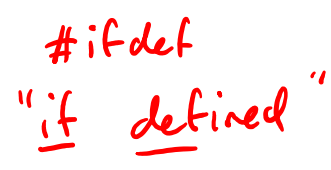

 $s \n\ln"$ , f)  $s\$  n", f)

- ❖ You can change what gets compiled
	- In this example,  $\#\text{define}$  TRACE before  $\#\text{ifdef}$  to include

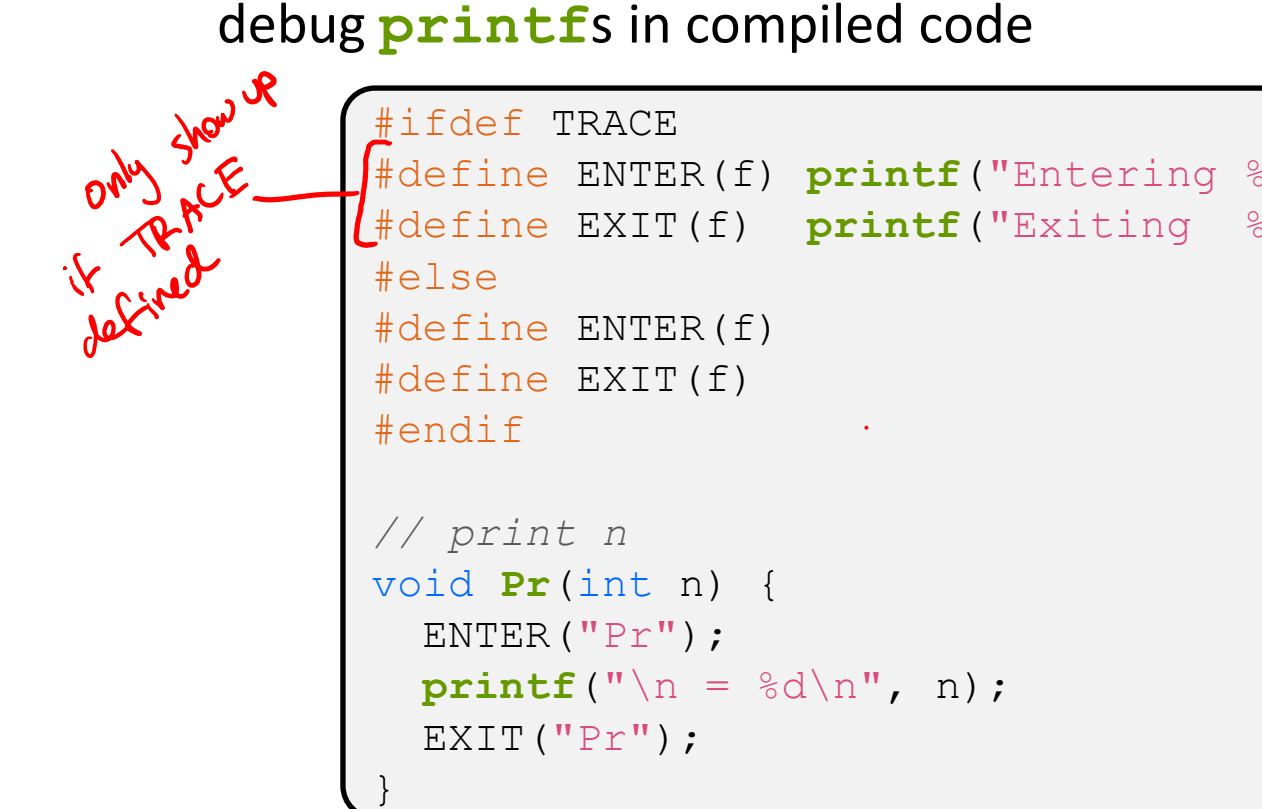

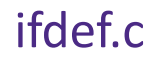

### **Preprocessor Tricks: Defining Tokens**

 $\triangle$  Besides  $\#\text{defines}$  in the code, preprocessor values can be given as part of the gcc command:

```
bash$ gcc -Wall -g -DTRACE -o ifdef ifdef.c
                          -D \Rightarrow DeFire-U \Rightarrow Undefine
```
- $\bullet$  assert can be controlled the same way defining NDEBUG causes assert to expand to "empty"
	- $\blacksquare$  It's a macro see assert.h

**bash\$** gcc -Wall -g -DNDEBUG -o faster useassert.c

### **Lecture Outline**

- ❖ C Preprocessor
- ❖ **Visibility of Symbols**
	- **extern, static**
- ❖ File I/O with the C standard library

### **Namespace Problem**

- ❖ If we define a global variable named "counter" in one C file, is it visible in a different C file in the same program?
	- Yes, if you use *external linkage* 
		- The name "counter" refers to the same variable in both files
		- The variable is *defined* in one file and *declared* in the other(s)
		- When the program is linked, the symbol resolves to one location
	- No, if you use *internal linkage* 
		- The name "counter" refers to a different variable in each file
		- The variable must be *defined* in each file
		- When the program is linked, the symbols resolve to two locations

### **External Linkage**

- ❖ extern makes a *declaration* of something externallyvisible
	- Works slightly differently for variables and functions...

```
#include <stdio.h>
#include <stdlib.h>
// A global variable, defined and
// initialized here in foo.c.
// It has external linkage by
// default.
int counter = 1;
int main(int argc, char** argv) {
  printf("d\nu", counter); // Bar();
  printf<sup>("%d\n", counter);// 2</sup>
   return EXIT_SUCCESS;
}
                                        #include <stdio.h>
                                        // "counter" is defined and 
                                        // initialized in foo.c.
                                        // Here, we declare it, and
                                        // specify external linkage
                                        // by using the extern specifier.
                                        extern int counter;
                                        void Bar() {
                                            counter++;
                                          printf("(Bar): counter = \frac{8d}{n},
                                                  counter); 1/(\beta \alpha r) 2
                                         }
                                                                         bar.c
```
### **Internal Linkage**

### ❖ static (in the global context) restricts a definition to visibility within that file

#include <stdio.h> #include <stdlib.h>

*// A global variable, defined and // initialized here in foo.c. // We force internal linkage by* // using the static specifierre (for) static int counter = 1; int **main**(int argc, char\* argv) {  $printf("%d\n\ n", countep$ ; / Bar(); printf("%d\n", counter); // | return EXIT\_SUCCESS; }

#include <stdio.h> *// A global variable, defined and // initialized here in bar.c. // We force internal linkage by // using the static specifier.* static int counter = 100; Counter ( But) void **Bar**() { counter++;  $printf("(Bar):$  counter =  $\frac{1}{6}d\pi$ , counter);  $1(8a)$  10 }

bar.c

### **Function Visibility**

*// By using the static specifier, we are indicating // that Foo() should have internal linkage. Other // .c files cannot see or invoke Foo().* **static** int **Foo**(int x) { return  $x*3 + 1$ ; } *// Bar is "extern" by default. Thus, other .c files // could declare our Bar() and invoke it.* int **Bar**(int x) { return 2\***Foo**(x); bar.c

#include <stdio.h> #include <stdlib.h> **extern** int Bar(int x); *// "extern" is default, usually omit* int main(int argc, char\*\* argv) {<br>printf("%d\n", Bar(5));<br>return EXIT\_SUCCESS;<br>}  **printf**("%d\n", Bar(5)); return EXIT\_SUCCESS; main.c

# **Linkage Issues**

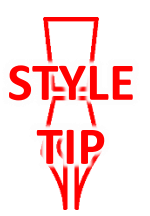

- $\triangle$  Every global (variables and functions) is extern by default
	- **Unless you add the static specifier, if some other module uses** the same name, you'll end up with a collision!
		- Best case: compiler (or linker) error
		- Worst case: stomp all over each other
- ❖ It's good practice to:
	- **S** Use static to "defend" your globals
		- Hide your private stuff!
	- **Place external declarations in a module's header file** 
		- Header is the public specification

### **Static Confusion…**

- ❖ C has a *different* use for the word "static": to create a persistent *local* variable
	- The storage for that variable is allocated when the program loads, in either the .data or .bss segment
	- Retains its value across multiple function invocations

```
void Foo() {
               static int count = \frac{1}{i} printf("Foo has been called %d times\n", count++);
               }
               void Bar() {
                 int count = 1;
                  printf("Bar has been called %d times\n", count++);
               }
               int main(int argc, char** argv) {
                  Foo(); Foo(); Bar(); Bar(); return EXIT_SUCCESS;
static extent.c
```
## **Additional C Topics**

- ❖ Teach yourself!
	- **man pages** are your friend!
	- String library functions in the C standard library
		- #include <string.h>
			- strlen(), strcpy(), strdup(), strcat(), strcmp(), strchr(), strstr(), …
		- #include <stdlib.h> or #include <stdio.h>
			- atoi(), atof(), sprint(), sscanf()
	- How to declare, define, and use a function that accepts a variablenumber of arguments (varargs)
	- unions and what they are good for
	- enums and what they are good for
	- Pre- and post-increment/decrement
	- Harder: the meaning of the "volatile" storage class

### **Lecture Outline**

- ❖ C Preprocessor
- ❖ Visibility of Symbols
	- $\blacksquare$  extern, static
- ❖ **File I/O with the C standard library**

**This is essential material for the next part of the project (hw2)!**

# **File I/O**

- ❖ We'll start by using C's standard library
	- **These functions are part of**  $q\text{libc}$  **on Linux**
	- They are implemented using Linux system calls (POSIX)
- ◆ C's stdio defines the notion of a stream
	- A sequence of characters that flows **to** and **from** a device
		- Can be either *text* or *binary*; Linux does not distinguish
	- **E** Is buffered by default; libc reads ahead of your program
	- **Three streams provided by default:** stdin, stdout, stderr
		- You can open additional streams to read and write to files
	- **E** C streams are manipulated with a  $FILE*$  pointer, which is defined in stdio.h

## **C Stream Functions (1 of 2)**

 $\bullet$  Some stream functions (complete list in  $\text{stdio.h}$ ):

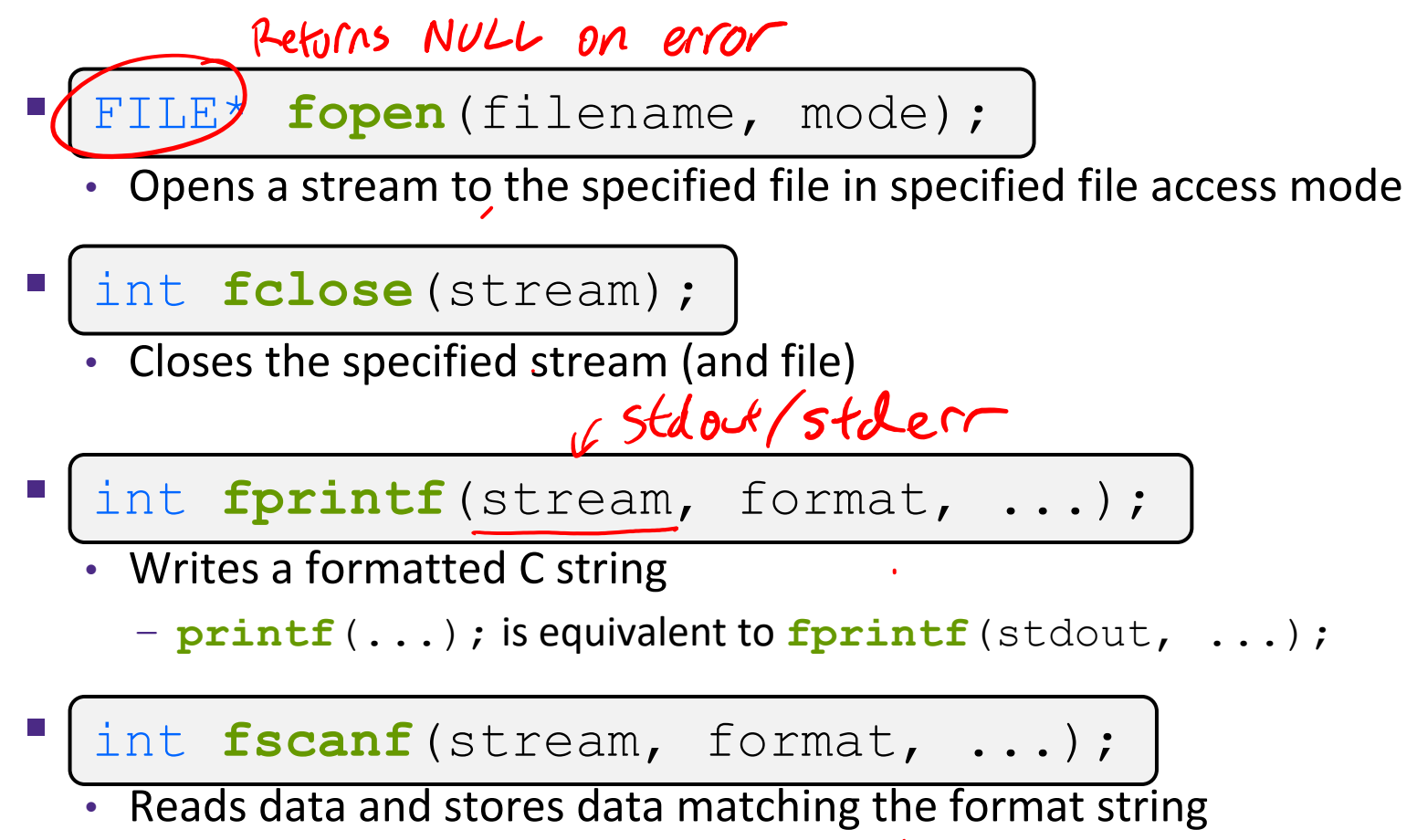

# **C Stream Functions (2 of 2)**

 $\triangleleft$  Some stream functions (complete list in  $\text{stdio.h}$ ):

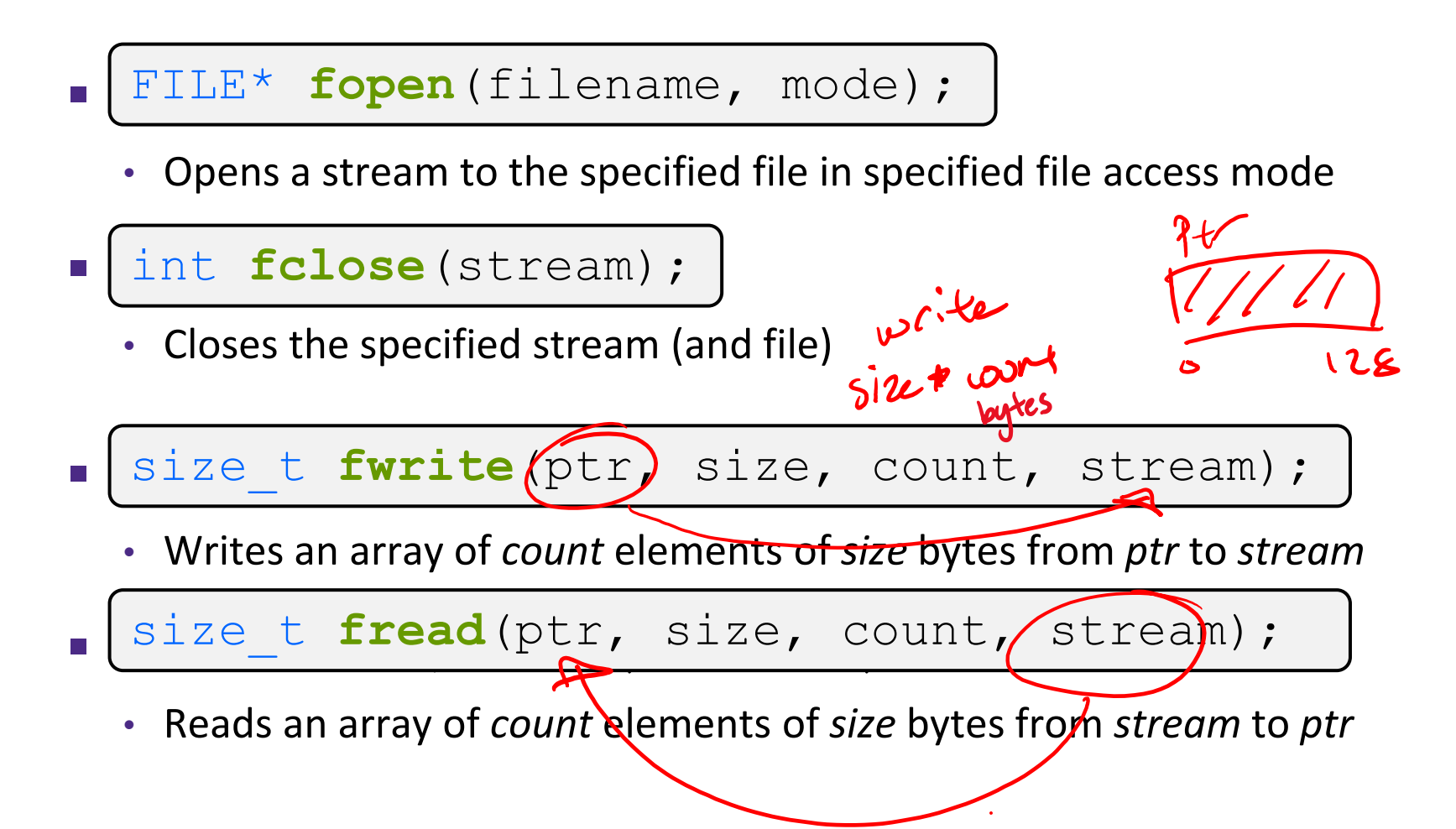

### **C Stream Error Checking/Handling**

❖ Some error functions (complete list in stdio.h):

▪ int ferror(stream); int **ferror**(stream);

• Checks if the error indicator associated with the specified stream is set

▪ void clearerr(stream); int **clearerr**(stream);

• Resets error and EOF indicators for the specified stream

▪ void **perror**(message); void **perror**(message);

• Prints message followed by an error message related to <u>errno</u> to<br>stderr parror (...); ((many possible causes stderr

### **Extra Exercise #1**

- ❖ Extend the linked list program we covered in class:
	- $\blacksquare$  Add a function that returns the number of elements in a list
	- $\blacksquare$  Implement a program that builds a list of lists
		- *i.e.* it builds a linked list where each element is a (different) linked list
	- Bonus: design and implement a "Pop" function
		- Removes an element from the head of the list
		- Make sure your linked list code, and customers' code that uses it, contains no memory leaks

### **Extra Exercise #2**

- ❖ Modify the linked list code from Extra Exercise #1
	- Add static declarations to any internal functions you implemented in linkedlist.c
	- Add a header guard to the header file